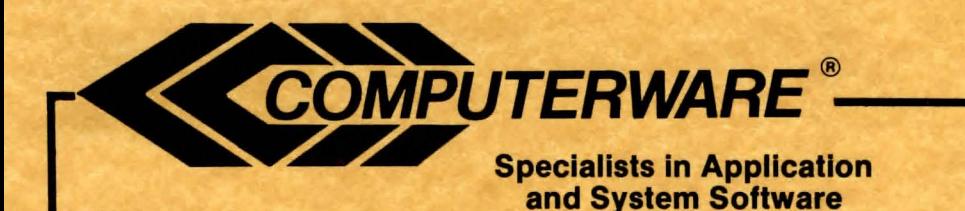

## The Magic of Zanth

## We Sell Capabilities ...

4403 Manchester Ave. Suite 102-Box 668 Encinitas, Calif. 92024 (619) 436-3512

# The Magic of Zanth

## INTRODUCTION:

Computerware• Is making a large Investment In the software future of the Color Computer. We are working on software products at both the assembly and Basic Language level, as well as both serious and entertainment oriented. To achieve this goal, we need your support... One of the problems that developers of software have ls that It takes a lot of Initial time and money to •create' the product before any revenue from Its sale ls generated. All too often when it is finished, customers who are not familiar with the development cycle for software products,<br>see a cassette or disk and a manual and perceive that that is what the product cost. NOT TRUE!!

To be able to recover the development costs on Inexpensive software, the manufacturer has to be able to sell a large number of copies. This is where you, the customer, can help by not giving away (or accepting from others) copyrighted software - actually any software product that ls being .offered for sale.

We have a lot of customers who tell us that they actively support us because they want our support ln the years to come. When you think about that fact it makes sense. If we can't make enough<br>sales because people are stealing copies of our products we will not continue to put our efforts Into developing those products. So the bottom line ls simply this: respect the copyright of software and do your part by not giving away or accepting copies of software that is offered for sale.

### Thank You, Computerware<sup>®</sup>

LICENSE:

Computerware® The Magic of Zanth™, in all machine-readable<br>formats, and the written documentation accompanying them are copyrighted. The purchase of Computerware® The Magic of Zanth™ conveys to the purchaser a license to use Computerware<sup>®</sup> The Magic of Zanth™ for hls/her own use, and· not for sale or free distribution to others. No other license, expressed or implied ls granted.

#### WARRANTY INFORMATION:

The I icense to use Computerware• The Magic of Zanth™ is sold AS IS without warranty. This warranty is in lieu of all other warranties expressed or implied. Computerware<sup>®</sup> does not warrant the suitability of The Magic of Zanth™ for any particular user<br>application and will not be responsible for damages incidental to its use in a user system.

If this product should fail to load during the first 90 days of<br>use, simply return the ORIGINAL cassette or disk along with a copy of the receipt for a free replacement. Please try the back side of your cassette before returning it. If this program fails to load after the 90 day warranty, just send your ORIGINAL cassette or disk along with \$5.00 for cassette versions or \$8.00 for disk versions (to cover shipping and handling) to Computerware<sup>®</sup> and we will repair or replace it at our option.

**The manning DAVID AND IN** 

#### THE MAGIC OF ZANTH

## Designed and programmed by Scott Cabit

In the land of Zanth, Magic is commonplace. Dragons, Griffins, Centaurs and Demons abound. King Trent, the ruler of Zanth, has assigned your group to discover the source of all magic in the land of Zanth. By your side in this group ls your friend Chester Centaur and a soldier named Crombie, who has been magically transformed into a Griffin for your quest. Your first step is to attempt to enlist the aid of the Good Magician Humphrey in your adventures. This In Itself" could become quite a task!

This adventure was designed and written especially to take advantage of the capabilities of the Color Computer 111. It features over two dozen high resolution, sixteen color animated graphic scenes. The game has four-voice music and, when connected via a multi-pak interface to a Tandy Sound and Speech Program Pak, also talks.

# RUNNING THE PROGRAM WAS ARRESTED FOR A 2009 FOR A 2009 FOR A 2009 FOR A 2009 FOR A 2009 FOR A 2009 FOR A 2009

To play The Magic of Zanth, you need a Color Computer III, a<br>disk drive, an active imagination, and lots of patience. To load the adventure, put the diskette in drive O with the MAGIC OF ZANTH (or TITLE) side facing the correct way, and close the drive door. Then type LOADM"ZANTH" and press ENTER. When the program see a screen asking if you are using an RGB monitor, such as<br>Tandy's CM-8. After you type 'Y' or 'N', you are asked if you have one disk drive or two. Press '1' or '2', and flip the TITLE disk over so the SCENE side is inserted correctly. If you have two drives, follow the on-screen instructions and place a GAMES SAVE disk in drive 1. This is just a blank, RSDOS formatted diskette. A title page will then be displayed. Adjust your volume control and press any key twice to begin your adventure.

## PLAYING THE GAME AND RESIDENCE OF A REPORT OF A REPORT OF A REPORT OF A REPORT OF A REPORT OF A REPORT OF A REPORT OF A REPORT OF A REPORT OF A REPORT OF A REPORT OF A REPORT OF A REPORT OF A REPORT OF A REPORT OF A REPORT

This game is actually a story that you take part in. By typing simple sentences, you control the action of your character. There are many paths that you can take. Some are easy to find and others are more difficult. There are also many objects tor you to work with. Some will have obvious uses, and others will not. Some objects may be totally useless!

In order to solve this adventure, you will probably have to make a map. For every move you make, draw a square on a piece of paper to represent the room you are in. Then draw arrows that tell you where you can go from that room.

#### SAVING AND LOADING GAMES

As In most adventures, you wlll probably find yourself being killed often. Happily, this is not permanent. You are just sent back to the beginning of the story. Before you enter a dangerous situation, you can save the game by typing SAVE. Then, type In the game number from zero to nine. DO NOT press ENTER after typing this number. If you only have one disk drive, follow the on-screen instructions and place the GAMES SAVE disk in drive 0 when prompted. Now, If you die, you can use the LOAD command, followed by the number you used to save it, to restore your game. Remember not to press ENTER after typing the game number. If you only have one drive, the screen will then ask you to insert the GAMES SAVE disk. NOW you may press ENTER to load your old game.

SIMPLE COMMANDS And the state of the state of the state of the state of the state of the state of the state of the state of the state of the state of the state of the state of the state of the state of the state of the sta

J

To help you move around easlly, there are a few abbreviated commands available. Here Is a list of them:

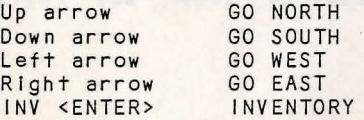

Remember, you can only carry a I imited number of things so be selective In what you decide to pick up. You will need to be carrying certain objects in order to accomplish certain tasks.

### MORE COMPLEX COMMANDS

You can interact with characters by using the TALK command, tor example, TALK TO CHESTER. This will prove a valuable command<br>often while playing the game. If you are not certain what a creature or object you discover is, use INFO for heip, such as<br>INFO OUROBOROS. If you have a Tandy Sound and Speech Program Pak In your multi-pak interface, you can use the VOICE command to toggle synthesized speech on and off.

### OTHER HINTS

Note that in addition to the four compass directions, you can also GO to various locations. It is also possible to RUN. Use the ESC / BREAK key to toggle to inverse video during game play. This is purely personal choice, so use whatever setting is easier on your eyes. Always make sure the SCENES side of the disk is in drive 0, unless the game specifies otherwise. The program will occasionally load data from the diskette, and it needs to be ready in the drive.

SAINANT TO DESERTEND

.,

 $\overline{1}$ 

The Magic of Zanth™

#### QUITTING AND WINNING

To quit the game at any time, just type QUIT. When you win or quit the game, you are asked If you want to play another game. if you decide to quit, you must turn off the computer before doing anything else. The computer may crash after ending the game, but this is normal and no cause for alarm.

bomin what froitounterly academy

#### MAS ADY . WAS AN EMIS INCREASED AND MISSING. FOR FURTHER EXPLORING

If . you enjoy the Magic of Zanth, you may want to look into the science fiction novels of Piers Anthony. His Land of Xanth novels inspired this adventure and are excellent reading. Enjoy!

## OUR LEGAL DEPARTMENT WANTS YOU TO KNOW ...

Tandy, Radio Shack, Color Computer III, Speech/Sound Program<br>Pak are registered trademarks of Tandy Corp. Computerware is a registered trademark of Computerware. Dragons, Griffins, Centaurs, and Demons are not covered under any registered trademark. Yet.

Alatebas General IV alat engenerically lier as any young I commode a vandage geom (Sim BOA), (SimalCan), 2015 fominted of business 2010; and has say yeselveined. Wendelsen mean an

the second in his personal property contents to be the all shot

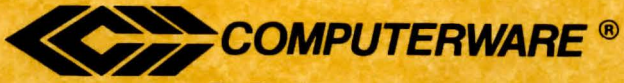

P.O. Box 668 Encinltas, Ca. 92024 (619) 436-3512